#### **Cloud Computing**

Orcas Island Chamber of Commerce Presentation November 7, 2012 Tony P Ghazel

#### What is Cloud computing

Software Data Storage Data Access

- In its simplest form, cloud computing refers to resources and programs that are available on the web from almost any web-connected device.
- Because the software is on the web, you don't have to buy the package in a box and install it on your computer to use it. You can store the files that you create on the web and access them from any device or location. You can easily share your files with other users anywhere and anytime.
- The cloud delivers resources, such as software, data storage, and data access, as a service instead of a product.

#### Cloud computing – the Office 365 experience

\* Office 365 is secure, anywhere access to email and calendars, Office Web Apps, web conferencing, and file sharing. Office 365 is perfect for your small businesses because it is an affordable subscription service that is easy to use and that works with your existing hardware. Because Office 365 is a subscription service, you pay only for the number of users you have each month and not for software and licenses you may not be using.

#### A common computing scenario

- \* One basic computing task is writing a letter. Without the cloud, you have to go to the store, buy a word processing program, drive home, install it on your computer, and *then* type your letter.
- \* With cloud computing the program you use to create your letter is web-based. There is no need to install the program on all of your computers in order to use it. The devices that you use to work in the cloud can be as simple as your tablet, or smart phone, you don't even have to use your computer. You create your letter in the cloud ar the can print it or send it however you want.

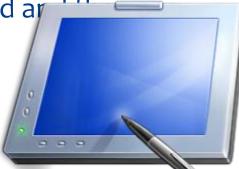

#### Software in the cloud

\* In cloud computing, you don't install software on your computer. Instead, all the software is installed in the cloud. When you start your computer, you log on to the cloud and use web-based software, which is on a server that the service provider owns.

#### Software in the Cloud

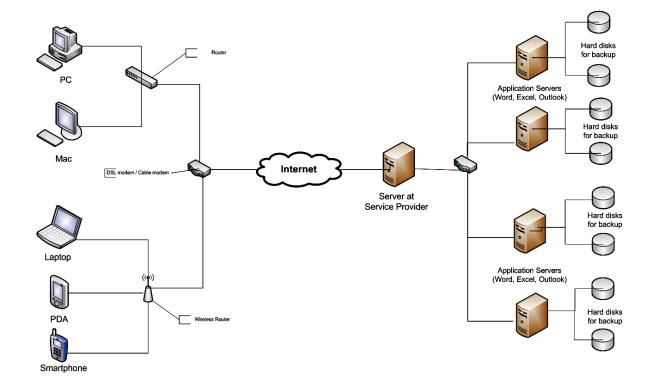

#### Using software in the cloud

 To use a web-based (cloud) application, you connect to the application by using a browser such as Internet Explorer. After the application starts, you can use it just as you would if it were installed on your

computer.

\*

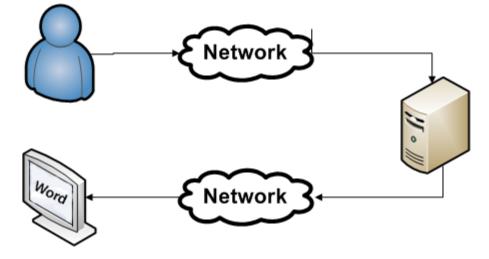

# Why use cloud computing?

Error

- New software features Because service providers can quickly make updated software packages available, you don't have to wait until next year to buy the newest version.
- Lower maintenance Because the software is installed at the service provider, you usually won't have to troubleshoot an application or install an update.
- Easy access Open, edit, save, and share your files anywhere and anytime.
- Flexibility Scale your computing costs to your needs, adding or removing users on your account without having to buy expensive software and hardware that you don't always need.

### Work with your files anytime, anywhere that you have a network

\* The biggest advantage to cloud computing is that you can access, modify, and save your files from any number of devices. Let's say that you have a smartphone, PDA, or tablet. Maybe you have all three. In a cloud computing environment, you can access and work with the same files from any of your devices.

### Cloud computing has been helping for years

Emailing in the cloud
 Storing photos in the cloud
 Working with documents in the cloud
 Working in Office 365

#### **Emailing in the cloud**

 If you have an account with a web-based email program such as Hotmail, you already use the cloud computing model! Because Hotmail is a popular webbased email program, let's look closer at using Hotmail on a computer and then a smartphone.

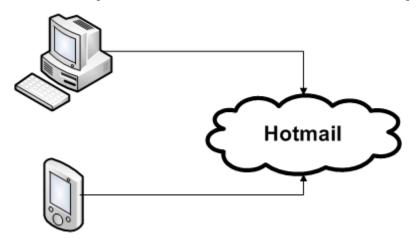

## Sign in to your Hotmail account on a desktop computer or laptop

| <i>≋</i> Windows Live™                                    | Hotmail (1) Messenger (0) SkyDrive   MSN                                                                                                    |
|-----------------------------------------------------------|----------------------------------------------------------------------------------------------------|
| Hotmail                                                   | New Delete Junk Sweep 🕶 Mark as 🕶 Move to 🕶 Categories 🕶   📾 💈                                                                                                    |
| Inbox (1)                                                 | Solution And Stream And Antice And Antice And Antice And Antice And Antice And Antice And Antice And Antice And Antice And Antice Antice Antic |
| <ul> <li>Folders</li> <li>Junk</li> <li>Drafts</li> </ul> | Inbox All Unread Contacts Social updates Groups Newsletters Everything else «                                                                                                    |
| Sent<br>Deleted<br>New folder                             | Hotmail Team Getting started with Hotmail                                                                                                    |

## Sign in to your Gmail account on a desktop computer or laptop

| ony Search Imag                | es Maps    | Play YouTube News G        | amail Drive Calendar More-                                                                                                    |               |               |
|--------------------------------|------------|----------------------------|----------------------------------------------------------------------------------------------------|---------------|---------------|
| Google                         | label:mise |                            |                                                                                                    | ony Ghazel 0  | + Share       |
| mail -                         |            | C More -                   | 1-                                                                                                    | -100 of 186 < | >             |
| COMPOSE                        |            | Washington State Ferries   | Intex ALL ROUTES: WSF community meetings in November and December - ALL ROUTES: Starting Nov. 7, WSF will host a series of community meetings to discuss a variety of                                                                                                    |               | 4:23 p        |
| COMPOSE                        |            | American Express           | htex Account Alert: Your Account Snapshot - Your account at a glance For your security: Dear Antoine Ghazel, Here's a snapshot of your AMEX                                                                                                    |               | 4:22          |
| box (321)                      | 🗆 📩 💌      | Orcas Island Chamber of .  | Nbox Still on Nov 7? - Hey Tony - Can you confirm that you are good to go on the morning of November 7 for Cloud Computing?                                                                                                    | 1             | <b>@</b> 3:40 |
| nt Mail<br>afts (1)            |            | Michelle Mamie (4)         | ISperp] FW: Republican Seniors Coalition: Nine Steps To Help Mitt Romney And Other Repu I very definitely am ready to give people rides on Election Day. I had signed up to count ballots but                                                                                                    |               | 2:15          |
| am (46)                        |            | WGU Admissions             | Nex New IT Scholarship for New WGU Washington Students - This message contains graphics. If you do not see the graphics, click here to view. Dear Tony,                                                                                                    |               | 1:45          |
| sh                             |            | American Express           | Important Notice: Your October 2012 Statement - Your October 2012 statement is ready to view For your security: Dear Tony P Ghazel, Your October 2012                                                                                                    |               | 1:45          |
| les 🔊                          |            | Costco News                | nexx Exclusive Services Coupon Savings. Offers end this Sunday! - Costco.com View email with images Please add CostcoNews@online.costco.com to your address book. Thank                                                                                                    |               | 12:57         |
| ENDAR (1)                      |            | Network Solutions          | Nbox You Need More Friends - Network Solutions Call 1-877-870-7515 Designed in Silicon Valley, Boost will market your business on                                                                                                    |               | 12:1          |
| ICHEON (1)                     | □ ☆ ≫      | DR Webinars                | nbox Reminder: "Impulse Control Skills and More" (K-8) Webinar - This message contains graphics. If you do not see the graphics, click here to view. DEVELOPMENTAL                                                                                                    |               | 11:4          |
| C. (133) 🛛 💌                   |            | Network Solutions          | hox We'll Make You Popular - Network Solutions Call 1-877-870-7515 Designed in Silicon Valley, Boost will market your business on                                                                                                    |               | 11:1          |
| D (3)                          |            | Resource Library Update .  | nbox Compliance, Risk, & Mobility Secure Devices, Secure Your Data - Having trouble viewing this email? View in a browser window WebBuyersGuide: Resource Library Update -                                                                                                    |               | 10:4          |
| zel@orcas.k1                   |            | Tim Eyman                  | Nex Our supporters tell us why they support 1-1185 - I'll share other responses throughout the week, but here's a couple of my favorites: Is this                                                                                                    |               | 10:3          |
| zel@orcaslib…<br>@orcasit.com… |            | Orcas Island Chamber of .  | Mbox Windows password reset disk? - Hey Tony - For some reason our laptop is locking us out from signing on. We've tried the password                                                                                                    | (             | @ 10:2        |
| ghazel@live                    |            | IT Specialist - Informat.  | nexx [1] manager's choice, [15] discussions, [17] comments and [44] jobs on LinkedIn - IT Specialist - Information Technology Network October 29, 2012 NEW Now it's even easier for you                                                                                                    |               | 10:0          |
| CE (3)                         |            | Computerworld Resources    | hox The Cloud: When & Why - See how you can achieve your goals in the cloud Computerworld Learn More The Cloud: When & Why                                                                                                    |               | 10:0          |
| <b>*</b>                       |            | Dan Costa                  | Nexx Rate Your HDTV, Monitor, or Projector to Win a Kindle Fire HD! - View as a web page >> Your Participation is Requested: PCMag's 25th Annual Reader                                                                                                    |               | 10:0          |
| •- C 🖵                         |            | Liv Finne                  | Intex Initiative 1240, the charter school measure, will not raise your taxes - Hello, Here is my latest blog. Regards, Liv Initiative 1240, the charter school measure, will not                                                                                                    |               | 9:6           |
|                                |            | Security Product Upda. (2) | The Shifting Mobile Landscape: Top IT Security Challenges - Having trouble viewing this email?View in a browser window SECURITY WHITE PAPERS AND RESOURCES                                                                                                    |               | 9:3           |
| ch, chat, or SMS               |            | eWeek News and Views       | Nexx Windows 8 in the Enterprise; With Windows 8, Microsoft Advances Security - Don't miss a single issue of eWEEK com News and Views. Add newsletters@response.eweek.com to your                                                                                                    |               | 9:2           |
| hris Sutton                    |            | David Meek via LinkedIn    | Nexx Join my network on LinkedIn - LinkedIn Logo From David Meek View Profile » GIS specialist/Oracle DBA 4 shared connections Id                                                                                                    |               | 9:1           |
| len Booth<br>athy Ferran a     |            | TechSoup                   | Mix Microsoft Windows 8 Is Now Available at TechSoup - Browse Products by Task Browse Products by Donor Partner Take our Eligibility Quiz VIEW IN BROWSER                                                                                                    |               | 8:5           |
| auny Ferrari a<br>1adie Murrav |            | Desktops & Notebooks . (2) | INDOX Choosing the Best Tablet for Business: An Industry Face Off - Having trouble viewing this email? View in a browser window DESKTOPS & NOTEBOOKS RESOURCES                                                                                                    |               | 8:2           |
| hil Heikkinen                  |            | Eileen Feretic (2)         | 10 Things You Must Know About Windows 8; iPad Mini Tablet Keeps Apple's Premium Price M View in a browser window View in Mobile Format Whats Hot Now: Eileen Feretic October 29, 2012                                                                                                    | Volume        | 8:1           |
| anet Brownell                  |            | Washington State Ferries   | htx. Ferry Alert: San Juan Islands/Sidney BC - Yakima - No Galley Service - Update - Due to galley staffing issues there will be no galley service on the Yakima today. Galley service on                                                                                                    |               | 8:0           |
| anet Brownell                  |            | LinkedIn Today             | Nexx Top news today: Hiroshi Mikitani: The Myth of Common Sense - LinkedIn Today LinkedIn TODAY The week's top news, tailored for you Hi Tony P, check out the top                                                                                                    |               | 8:0           |
| anet Brownell<br>anet Brownell |            |                            | Nex. Get sweet savings on Ships Fast products-up to 44% off for 72 hours No tricks, only treats on best-selling models with delivery in about 48 hours. To view online version                                                                                                    |               | 7:0           |
| anet Brownell                  |            | Linns Stamp News           | INDX Linn's Stamp News 11/12/2012 - To ensure that you keep receiving Linn's Stamp News e-mails, please add linns@amosmediaonline.com                                                                                                    |               | 6:3           |
|                                |            | Technology Product Updat.  | Intex: Effectively Governing Data Architecture: Key Considerations - Having trouble viewing this email? View in a browser window TODAY'S TECHNOLOGY WHITE PAPERS AND                                                                                                    |               | 6:2           |
|                                |            | Washington State Ferries   | htex. Ferry Alert: Elwha . No Galley Service - Due to galley staffing issues there will be no galley service on the Elwha today. We apologize for                                                                                                    |               | 6:1           |
|                                |            | Cisco                      | Nexx: See How Cisco Nexus 2000 Series Fabric Extenders Simplify Your Data Center - Register Now Live Workshop: The Cisco Nexus 2000 Product Family: Fabric Extensibility with Simplified                                                                                                    |               | 6:0           |
|                                |            | Chase                      | Nexx Your Balance Has Reached Set Threshold Alert From Chase Card Services - For credit account ending in 1564: Your balance has reached (\$ USD) 5228.92. That exceeds the maximum                                                                                                    |               | 5:3           |
|                                |            | Twitter                    | Viras Island Chamber, Anthony Ghazel, and 4 others have Tweets for you - Tony P. Ghazel, Here's what's happening on Twitter Tony P. Ghazel Stories Bible App Adds More                                                                                                    |               | 5:2           |
|                                |            | Chase                      | Veta Status enames, enames, enames, enames enames enames and enames enames<br>Enames enames enames enames enames enames enames enames enames enames enames enames enames enames enames enames enames enames enames enames enames enames enames enames enames enames enames enames enames enames enames enames enames enames enames enames enames enames enames enames enames enames ename |               | 5:1           |
|                                |            | eWEEK Editor's Pick (2)    | Ninkow Windows 8, Surface Tablets Pop Up at New Holiday Stores; Windows 8: The Good and the Bad - View in a browser window View in Mobile Format Share this email on . eWEEK Editor's Pick Windows                                                                                                    | (5.8          | 4:2           |
|                                |            |                            | The second second    |               |               |

### Storing photos in the cloud

| <i>\$</i> 7 Windows Live™                   | Hotmail (1) Messenger SkyDrive   MSN                                  |
|---------------------------------------------|-----------------------------------------------------------------------|
| SkyDrive                                    | Create: 👜 🗿 🖻 🔺 Add files New folder                                  |
| Files                                       | What's new in SkyDrive                                                |
| Documents                                   | Multi-select files, new right-click options, simplified file sharing, |
| Photos                                      | Photos                                                                |
| Recent docs                                 | the function is SkyDrive                                              |
| Shared                                      | 10                                                                    |
| 25.0 GB free of 25 GB<br>Get the mobile app | Cloud folder                                                          |

### Storing photos in the cloud

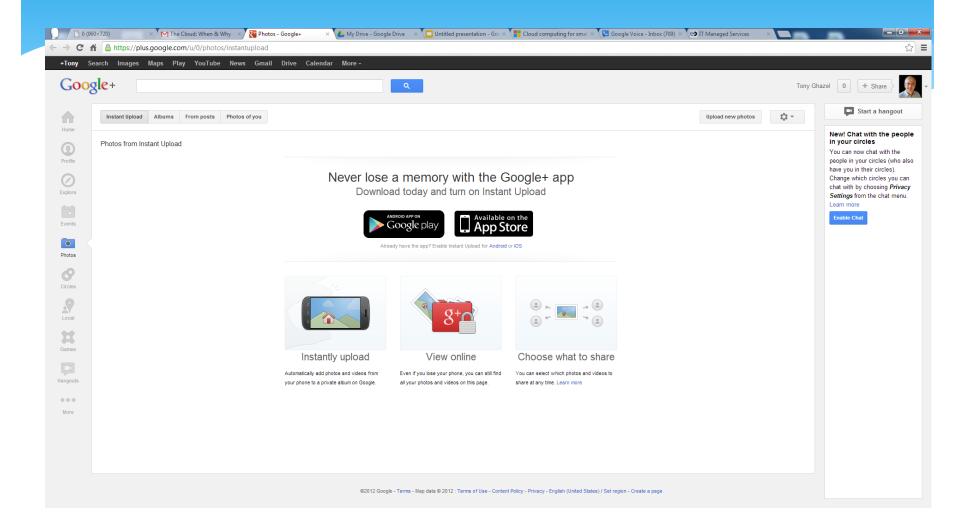

#### Working with documents in the cloud

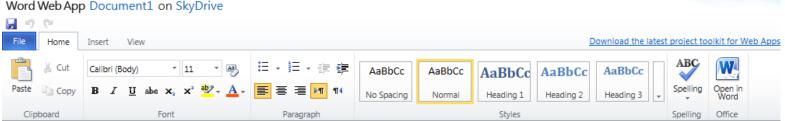

#### Word Web App Document1 on SkyDrive

## Working with documents in the cloud

| 🗋 0 (960×720)                  | × M Fwd: How can you use              | he 🗴 👫 Cloud computing for smal 🗴 📡 Google Voice - Inbox (709) 🗴 🖙 IT Managed Services 🛛 🗙 New Tab 🛛 🛛 🗙 🎦 "MISC."                                            | (133) - tghazel@gr × 🔀 Hotmail - tonyghazel@live × |
|--------------------------------|---------------------------------------|----------------------------------------------------------------------------------------------------|----------------------------------------------------|
| ⇒ C fi 隆 h                     | ttps://snt124.mail.live.com/default.a | px?rru=home&livecom=1#!/mail/InboxLight.aspx?n=1633884208!n=375396499&fid=9267ebcd3b5849d9898b8ea57305de83                                                    | ·                                                  |
| Windows Live*                  | Hotmail (0) Messenger (0) Sky         | rīve   MSN                                                                                                    | = Tony P. Ghaz<br>profile   sign                   |
| otmail                         | New Delete Junk Sweep • Mark as •     | Move to 🗸 Categories 🖅   👼 😴                                                                                                    | prome⊤agur<br>Options •                            |
| box                            | 🜉 What's in this folder?              | These are the messages that you downloaded to another program using POP. If you'd like downloaded messages to be permanently deleted, you can change your set | ttings                                             |
| olders                         | POP                                   |                                                                                                    | Search email bing 🔎 🗧                              |
| Crap                           | All Unread Contacts Socia             | updates   Groups   Newsletters   Everything else «                                                                                                    | Arrange •                                          |
| SMAIL                          | Orcas Island Chamber of               | Still on Nov 7?                                                                                                    | 3:40 PM                                            |
| ibrary<br>foice Call           | Sara Morgan                           | Signaturea needed for OEA agreement                                                                                                    | 2.25.014                                           |
| oice Call<br>nk (10)           | UPS Brown Bulletin                    | V Hurricane Sandy Causing Delays Along Eastern Seaboard                                                                                                    | 3:33 PM GET                                        |
| fts (10)                       | Michael Baumgartner                   | Time to race to the finish!                                                                                                    | 253 PM SERIOUS                                     |
| nt                             | ,                                     | New IT Scholarship for New WGU Washington Students                                                                                                    | 1:45 PM                                            |
| eted<br>OP (483)               | Rob McKenna                           | Remember this email?                                                                                                    | 1:44 PM                                            |
| nily                           | Samsung Support                       | 🝸 Check out the new support content for Samsung TV's that was added to Samsung.com                                                                            | 1:25 PM about You                                  |
| ns                             | LogicBUY Best Deals                   | Coaded Laptop: 25% off quad Core i7 w/8GB RAM, more                                                                                                    | 12:59 PM Business                                  |
| ic. (75)                       | Costco News                           | 🟹 Exclusive Services Coupon Savings. Offers end this Sunday!                                                                                                  | 12:57 PM                                           |
| rk-Clients<br>v folder         | Network Solutions                     | V Network Solutions Support Information                                                                                                    | 12:20 PM                                           |
|                                | Register.com                          | 🕅 We'll Get You More Friends                                                                                                    | 11:20 AM                                           |
| ick views                      | Network Solutions                     | 🖗 We'll Make You Popular                                                                                                    | 11:16 AM                                           |
| cuments (3)<br>gged (2)        | 📃 🖂 Resource Library Updat            | 🟹 Compliance, Risk, & Mobility Secure Devices, Secure Your Data                                                                                               | 10:43 AM 15% OF                                    |
| 5G.                            | 📃 🖂 Tim Eyman                         | V Our supporters tell us why they support I-1185                                                                                                    | 10:32 AM                                           |
| D                              | 📄 🖲 🖂 Orcas Island Chamber of         | Vindows password reset disk?                                                                                                    | 10:22 AM Get Started                               |
| otos (44)<br>pping updates (1) | 📃 🖂 Liv Finne                         | 🟹 Initiative 1240, the charter school measure, will not raise your taxes                                                                                      | 9:54 AM use code GET150P                           |
| ce                             | Security Product Updat                | 🟹 The Shifting Mobile Landscape: Top IT Security Challenges                                                                                                   | 9:36 AM                                            |
| w category                     | Seattle Sounders FC                   | ♡ Sounders FC Playoff Tickets On Sale at 9AM                                                                                                    | 9:19 AM                                            |
| essenger                       | 🗐 🖲 🖂 Lee Goodwin                     | 🖓 Fw: Politician Lie Detector Test                                                                                                    | 9:12 AM                                            |
| arch contacts                  | 📄 🖂 SolarWinds                        | V Wake up from your Spreadsheet Nightmare!                                                                                                    | 9:05 AM                                            |
| our friends are offline        | 🗐 🖲 🖂 Wilson, Michael (WSSDA)         | Today's E-Clippings from WSSDA                                                                                                    | 9:03 AM Ad feed                                    |
| ht now.                        | 📃 🛛 🖂 Desktops & Notebooks            | ϔ Choosing the Best Tablet for Business: An Industry Face Off                                                                                                 | 8:24 AM AdChe                                      |
| n out of Messenger             | 🔲 🖂 Eileen Feretic                    | 🏹 10 Things You Must Know About Windows 8; iPad Mini Tablet Keeps Apple's Premium Price Model Intact                                                          | 8:16 AM                                            |
| me                             | 🔲 🖂 Wix Team                          | V Monster Wix Sale! Save up to 50% on Premiums                                                                                                    | 7:14 AM                                            |
| ntacts                         | Linns Stamp News                      | V Linn's Stamp News 11/12/2012                                                                                                    | 6:46 AM                                            |
| endar                          | Technology Product Up                 | V Effectively Governing Data Architecture: Key Considerations                                                                                                 | 6:22 AM                                            |
| 🐸 Hotmail 🔬                    | eWEEK Editor's Pick                   | ϔ Windows 8, Surface Tablets Pop Up at New Holiday Stores; Windows 8: The Good and the Bad                                                                    | 4:09 AM                                            |
| Schedule email<br>cleanups.    | PCMag.com Daily News                  | ϔ How to Get Windows 8; Apple 'Apologizes' to Samsung; Ceglia Arrested for Defrauding Facebook                                                                | 3:54 AM                                            |
|                                | PCMag.com ProductWire                 | 🕅 New MacBook Pro Shines; Windows RT Tablet Showdown; The 10 Best Gaming Laptops; and More                                                                    | 3:16 AM                                            |
|                                | What's New Now                        | 🖗 Windows 8: Too Big To Fail or Desktop Disaster?, Space Junk, a Photo Plus Show Report, and More                                                             | 3:01 AM                                            |

### Working with documents in the cloud

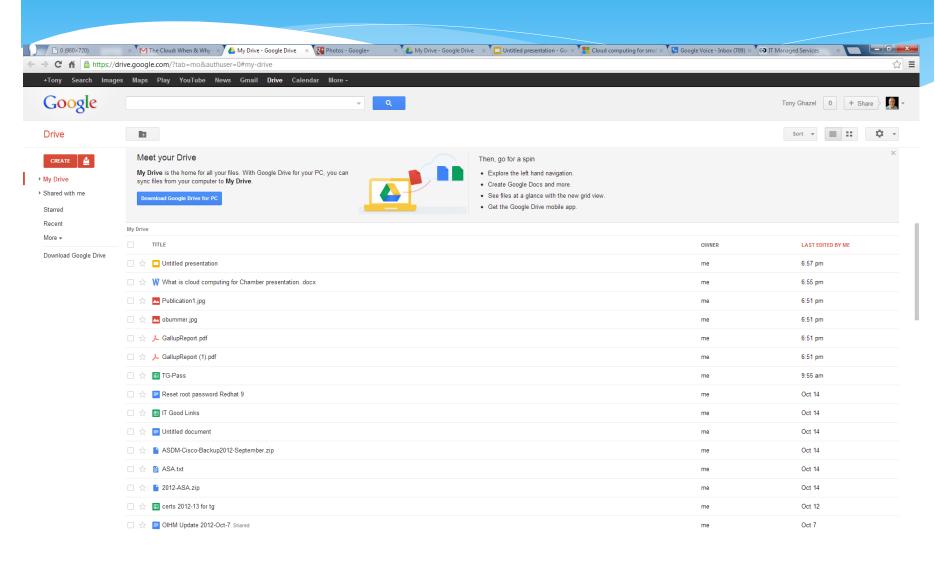

## Access communication and collaboration tools

#### Outlook

Read email and access your Outlook calendar, contacts, and tasks. Inbox | Calendar | Options

#### Lync

Use Lync for instant messaging, audio and video calling, and online meetings. Install Lync

#### Team site

Collaborate on documents and share information and ideas using SharePoint Online. Visit team site | Shared documents

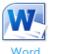

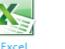

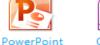

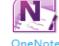

Website

View your public-facing website. http://mysite.sharepoint.com

#### In the Google world

| 0 (960×720) | × Fwd: How can you use the > | Cloud computing for smal × | Google Voice - Inbox (709) × | CO IT Managed Services | × New Tab | × |  | <br> |
|-------------|------------------------------|----------------------------|------------------------------|------------------------|-----------|---|--|------|
|             |                              |                            | (F                           | (ma)                   |           |   |  |      |
| → C A Q     |                              |                            |                              |                        |           |   |  |      |

Asstra Global 🕆 Acoustics, Sound, A... 🖒 Activant Solutions R... 🖒 Agati Furniture - Lib... 🖒 Aier Informations Sy... 🖒 Allied Telesis the sol... 🖒 American Institute f... 🖒 behinger Home 🗋 Cable Exchange - Yo... 🖒 Cable Exchange - Yo... 🖒 CDW-G - IT Product... 🌔 Chapter 4 Open Pub... 🌔 Chapter 4 Open Pub...

tghazel@gmail.com

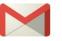

Gmail

Graphing Calculator by ...

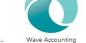

Chrome Web Store

PHP Code Editor

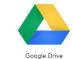

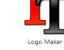

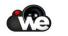

WeVideo for Google Drive

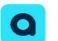

Audiotool

Planetarium

Google Search

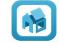

Floorplanner

Typing Test - KeyHero

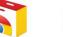

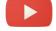

YouTube

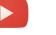

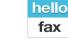

HelloFax - Free Online F...

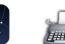

-----

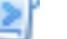

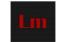

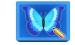

Logo Maker

Pixlr Editor

>

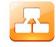

RingCentral CloudFax

Diagramly

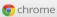

<

### Google Mail (Gmail)

| → C fi  http                   | os://mail.go             | ogle.com/mail/ca/u/0/#label | /MISC                                                                                                    | ۲                  |
|--------------------------------|--------------------------|-----------------------------|----------------------------------------------------------------------------------------------------|--------------------|
| ony Search Imag                | jes Maps                 | Play YouTube News C         | Gmail Drive Calendar More -                                                                                                    |                    |
| loogle                         | label:mise               | С.                          | Tor                                                                                                    | y Ghazel 0 + Share |
| mail -                         |                          | C More *                    | 1.1                                                                                                    | 00 of 186 < >      |
| COMPOSE                        |                          | Washington State Ferries    | Nex ALL ROUTES: WSF community meetings in November and December - ALL ROUTES: Starting Nov. 7, WSF will host a series of community meetings to discuss a variety of                                 | 4:23               |
| COMPOSE                        | □ ☆ ∞                    | American Express            | Inbox Account Alert: Your Account Snapshot - Your account at a glance For your security: Dear Antoine Ghazel, Here's a snapshot of your AMEX                                                        | 4:22               |
| ox (321)                       | 口 ☆ ⋗                    | Orcas Island Chamber of .   | Inbox Still on Nov 7? - Hey Tony – Can you confirm that you are good to go on the morning of November 7 for Cloud Computing?                                                                        | @ 3:4I             |
| t Mail<br>fts (1)              |                          | Michelle Mamie (4)          | intex [Sjcrp] FW: Republican Seniors Coalition: Nine Steps To Help Mitt Romney And Other Repu I very definitely am ready to give people rides on Election Day. I had signed up to count ballots but | 2:15               |
| m (46)                         | 口☆》                      | WGU Admissions              | Inbox New IT Scholarship for New WGU Washington Students - This message contains graphics. If you do not see the graphics, click here to view. Dear Tony,                                           | 1:4                |
| h                              |                          | American Express            | Important Notice: Your October 2012 Statement - Your October 2012 statement is ready to view For your security: Dear Tony P Ghazel, Your October 2012                                               | 1:4                |
| es @                           |                          | Costco News                 | intex Exclusive Services Coupon Savings. Offers end this Sunday! - Costco.com View email with images Please add CostcoNews@online.costco.com to your address book. Thank                            | 12:5               |
| ENDAR (1)                      | 二 式 》                    | Network Solutions           | Nbox You Need More Friends - Network Solutions Call 1-877-870-7515 Designed in Silicon Valley, Boost will market your business on                                                                   | 12:1               |
| CHEON (1)                      | □ ☆ >                    | DR Webinars                 | nexx Reminder: "Impulse Control Skills and More" (K-8) Webinar - This message contains graphics. If you do not see the graphics, click here to view. DEVELOPMENTAL                                  | 11:4               |
| C. (133) 🔹 💌                   |                          | Network Solutions           | Inbox Well Make You Popular - Network Solutions Call 1-877-870-7515 Designed in Silicon Valley, Boost will market your business on                                                                  | 11:1               |
| ) (3)                          | □ ☆ ≫                    | Resource Library Update .   | Inbox Compliance, Risk, & Mobility Secure Devices, Secure Your Data - Having trouble viewing this email? View in a browser window WebBuyersGuide: Resource Library Update -                         | 10:4               |
| zel@orcas.k1…                  | <ul> <li>二 ☆ </li> </ul> | Tim Eyman                   | Nex Our supporters tell us why they support I-1185 - I'll share other responses throughout the week, but here's a couple of my favorites: Is this                                                   | 10:3               |
| zel@orcaslib<br>@orcasit.com   |                          | Orcas Island Chamber of .   | Nindows password reset disk? - Hey Tony - For some reason our laptop is locking us out from signing on. We've tried the password                                                                    | @ 10:2             |
| hazel@live                     |                          | IT Specialist - Informat.   | In manager's choice, [15] discussions, [17] comments and [44] jobs on LinkedIn - IT Specialist - Information Technology Network October 29, 2012 NEW Now it's even easier for you                   | 10:0               |
| E (3)                          | <ul><li>二 ☆ </li></ul>   | Computerworld Resources     | Intex The Cloud: When & Why - See how you can achieve your goals in the cloud Computerworld Learn More The Cloud: When & Why                                                                        | 10:0               |
| •                              | □ ☆ ∞                    | Dan Costa                   | Nex Rate Your HDTV, Monitor, or Projector to Win a Kindle Fire HD! - View as a web page >> Your Participation is Requested: PCMag's 25th Annual Reader                                              | 10:0               |
| •- C 📮                         | □☆ ≫                     | Liv Finne                   | Initiative 1240, the charter school measure, will not raise your taxes - Hello, Here is my latest blog. Regards, Liv Initiative 1240, the charter school measure, will not                          | 9:5                |
|                                | 口☆》                      | Security Product Upda. (2)  | nexx The Shifting Mobile Landscape: Top IT Security Challenges - Having trouble viewing this email?View in a browser window SECURITY WHITE PAPERS AND RESOURCES                                     | 9:3                |
| ch, chat, or SMS               |                          | eWeek News and Views        | mbox Windows 8 in the Enterprise; With Windows 8, Microsoft Advances Security - Don't miss a single issue of eWEEK.com News and Views. Add newsletters@response.eweek.com to your                   | 9:2                |
| hris Sutton                    |                          | David Meek via LinkedIn     | Intex Join my network on Linkedin - Linkedin Logo From David Meek View Profile » GIS specialist/Oracle DBA 4 shared connections I'd                                                                 | 9:1                |
| en Booth<br>athy Ferran a      | 口☆》                      | TechSoup                    | nbox Microsoft Windows 8 Is Now Available at TechSoup - Browse Products by Task Browse Products by Donor Partner Take our Eligibility Quiz VIEW IN BROWSER                                          | 8:5                |
| ladie Murray                   |                          | Desktops & Notebooks . (2)  | ntox Choosing the Best Tablet for Business: An Industry Face Off - Having trouble viewing this email? View in a browser window DESKTOPS & NOTEBOOKS RESOURCES                                       | 8:2                |
| hil Heikkinen                  |                          | Eileen Feretic (2)          | 10 Things You Must Know About Windows 8; iPad Mini Tablet Keeps Apple's Premium Price M View in a browser window View in Mobile Format Whats Hot Now: Eileen Feretic October 29, 2012 V             | olume 8:1          |
| anet Brownell                  | 口☆》                      | Washington State Ferries    | Intex Ferry Alert: San Juan Islands/Sidney BC - Yakima - No Galley Service - Update - Due to galley staffing issues there will be no galley service on the Yakima today. Galley service on          | 8:0                |
| anet Brownell                  |                          | LinkedIn Today              | ntox Top news today: Hiroshi Mikitani: The Myth of Common Sense - LinkedIn Today LinkedIn TODAY The week's top news, tailored for you Hi Tony P, check out the top                                  | 8:0                |
| anet Brownell<br>anet Brownell |                          | Dell                        | INDOX Get sweet savings on Ships Fast products-up to 44% off for 72 hours No tricks, only treats on best-selling models with delivery in about 48 hours. To view online version                     | 7:0                |
| anet Brownell                  |                          | Linns Stamp News            | Inn's Stamp News 11/12/2012 - To ensure that you keep receiving Linn's Stamp News e-mails, please add linns@amosmediaonline.com                                                                     | 6:3                |
|                                |                          | Technology Product Updat.   | ntex Effectively Governing Data Architecture: Key Considerations - Having trouble viewing this email? View in a browser window TODAY'S TECHNOLOGY WHITE PAPERS AND                                  | 6:2                |
|                                |                          | Washington State Ferries    | Nexx Ferry Alert: Elwha - No Galley Service - Due to galley staffing issues there will be no galley service on the Elwha today. We apologize for                                                    | 6:1                |
|                                |                          | Cisco                       | Nex See How Cisco Nexus 2000 Series Fabric Extenders Simplify Your Data Center - Register Now Live Workshop: The Cisco Nexus 2000 Product Family: Fabric Extensibility with Simplified              | 6:02               |
|                                |                          | Chase                       | Nexx Your Balance Has Reached Set Threshold Alert From Chase Card Services - For credit account ending in 1564: Your balance has reached (\$ USD) 5228.92. That exceeds the maximum                 | 5:33               |
|                                |                          | Twitter                     | Notes Island Chamber, Anthony Ghazel, and 4 others have Tweets for you - Tony P. Ghazel, Here's what's happening on Twitter Tony P. Ghazel Stories Bible App Adds More                              | 5:29               |
|                                |                          | Chase                       | Next Your Credit Card Payment is Due Alert From Chase Card Services - For credit card account ending in 1564: Your credit card payment is due in 15 days. This Alert was                            | 5:14               |
|                                |                          | eWEEK Editor's Pick (2)     | Nex Windows 8, Surface Tablets Pop Up at New Holiday Stores; Windows 8: The Good and the Bad - View in a browser window View in Mobile Format Share this email on: eWEEK Editor's Pick Windows      | 8 4:20             |
|                                |                          |                             | How to Get Windows 8; Apple 'Apologizes' to Samsung: Ceglia Arrested for Defrauding Fac Daily News October 29, 2012 View Online   Manage Subscription   Follow Us TOP STORIES How to Get            |                    |
| mail.google.com/mail/c         |                          |                             | ines; Windows RT Tablet Showdown; The 10 Best Gaming Laptops; and More - ProductWire October 29, 2012 View Online   Manage Subscription   Follow Us TOP STORIES Ne                                  |                    |

#### Applications in the cloud FREE

- \* Accounting
- \* <u>Video Editing</u>
- \* Logo Maker
- \* Image Editor
- \* Floor Plan
- \* <u>Square</u>
- \* Lodging reservation